# **Some examples in SHELL**

## **Number of parameters(1)**

*#need exactly 3 parameters*

**if test \$# ne** 3

**then**

**echo** wrong number of parameters **exit** 1 **fi**

# **Number of parameters(2)**

*#need at least 3 parameters*

**if test \$# lt** 3 **then echo** wrong number of parameters **exit** 1 **fi**

# **Number of parameters(3)**

*#need exactly 3 parameters case \$# in* 3) **;;** \*) **echo** wrong number of parameters **exit** 1 **;;**

**esac**

## **Number of parameters(4)**

```
#need at least 3 parameters
case $# in
 0|1|2) echo wrong number of parameters
        exit 1
```

```
;;
*) 
;;
```
**esac**

# Absolute name (directory/file)

```
case $1 in
  / \star )\ddot{ };
  *) echo $1 is not absolute
      exit 2
  \ddot{r}esac
```
Sistemi operativi a.a 2009/2010

# Relative name (directory/file)

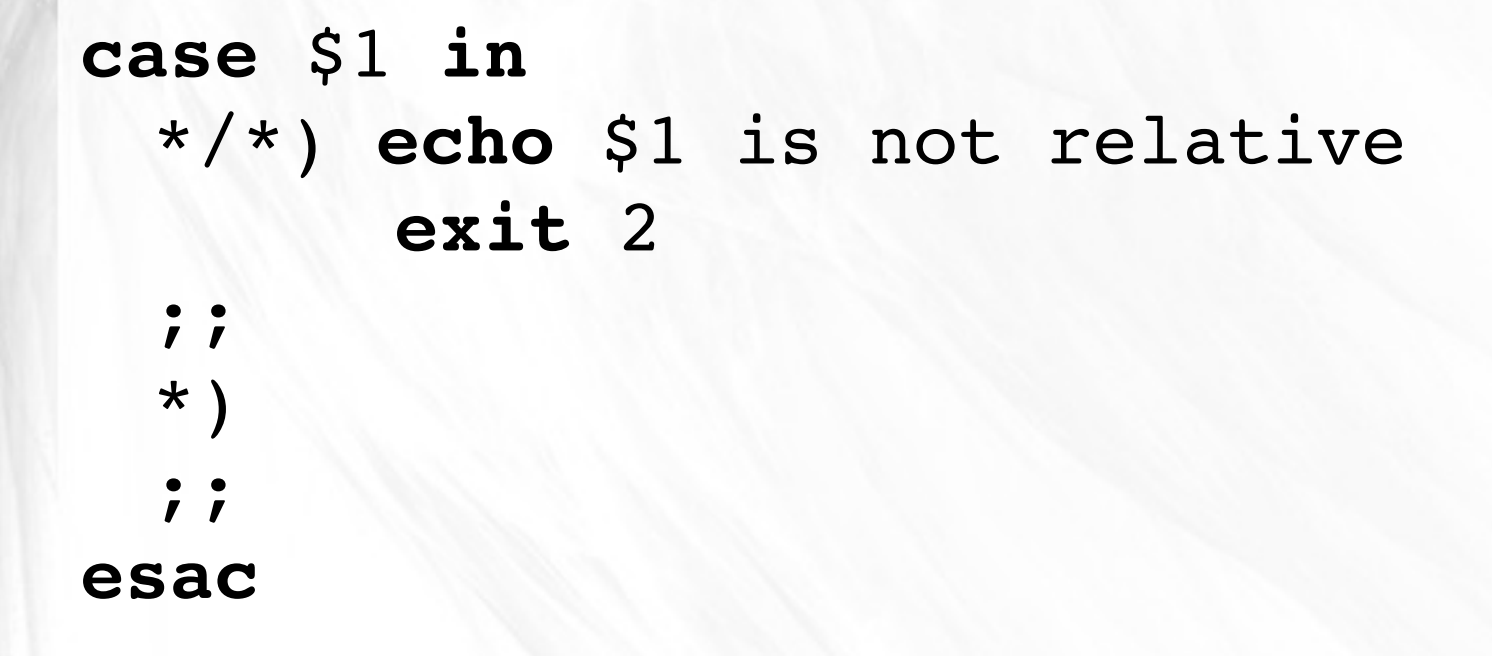

Sistemi operativi a.a 2009/2010

# Number (1)

```
case $1 in
  *[!0-9]*)
        echo the parameter is not a number
        exit 4
  \star )
  \ddot{\ }esac
```
Sistemi operativi a.a 2009/2010

# Number (2)

test  $$1 - qt$  0  $1$ >/dev/null  $2$ >/dev/null

```
case $? in
     \mathbf{0}\ddot{ }*) echo $1 is not a number or not
                strictly greater than 0
         exit 4
     \ddot{ }
```
esac

Sistemi operativi a.a 2009/2010

# Directory (1)

```
if test ! -d $1 -o ! -x $1then
    echo $1 is not directory or is not
             executable
    exit 1
fi
```
Sistemi operativi a.a 2009/2010

# Directory (2)

```
if test -d $1 -a -x $1then
    echo $1 is a directory and executable
fi
```
Sistemi operativi a.a 2009/2010

# **File (1)**

```
if test ! -f $1 -o ! -r $1then
    echo $1 is not a file or it is not 
             readable
    exit 1
fi
```
# **File (2)**

```
if test -f $1 -a -r $1then
    echo $1 is a file and it is readable
fi
```
### Explore directory(1)

for i in \* do echo \$i done

Sistemi operativi a.a 2009/2010

#### Explore directory(2)

```
for i in *
do
    if -d $i -a -x $ithen
         echo $i is a directory
    fi
    if -f $i -a -r $ithen
        echo Si is a file
    fi
done
```
Sistemi operativi a.a 2009/2010

#### **Word Count**

**echo** "Num. characters=" `**wc c** < \$i`

echo "Num. words=" `wc -w < \$i`

 $echo$  "Num. lines=" `wc  $-1 <$  \$i`

#### **Variables**

# Integer counter=0

# Decimal counter=0.0

# String surface=""

#### **Expression**

counter = `**expr** \$counter + 1` surface = `**expr** \$x \* \$y` mod = `**expr** \$counter % 2`

#### **Operations**

# Count the number of words # of \$i file num=`**wc w** < \$i`

# Concatenate the value of \$i # to \$list list="\$list \$i"